## **Table of Contents**

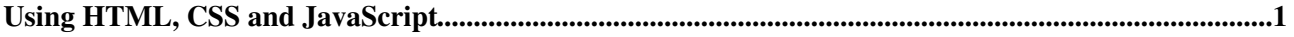

## <span id="page-1-0"></span>**Using HTML, CSS and JavaScript**

You can use most HTML tags in TWiki topics without a problem. This is useful where you want to add some content that is formatted in a way that is not supported using TWiki shorthand, for example, you can write <strike>deleted text</strike> to get deleted text.

There are a few usability and technical considerations to keep in mind:

- On collaboration pages, it's better **not** to use HTML, but to use TWiki shorthand instead this keeps the text uncluttered and easy to edit using the plaintext editor.
- If you *must* use HTML, use [XHTML 1.0 Transitional](http://www.w3.org/TR/xhtml1/) syntax.
- Use <literal>..</literal>tags around blocks of HTML to avoid accidental interpretation of TWiki shorthand within the HTML.
- $\bullet$   $\Delta$  Script tags may be filtered out, at the discretion of your TWiki administrator.

Recommendations when pasting HTML from other sources (using the plain-text editor):

- Copy only text between  $\text{<}$ body> and  $\text{<}$ body> tags.
- Remove all empty lines. TWiki inserts  $\langle p \rangle$  /> paragraph tags on empty lines, which causes problems if done between HTML tags that do not allow paragraph tags, like for example between table tags.
- Remove leading spaces. TWiki might interpret some text as lists.
- Do not span a tag over more than one line. TWiki requires that the opening and closing angle brackets - **<...>** - of a HTML tag are on the same line, or the tag will be broken.
- In your HTML editing program, save without hard line breaks on text wrap.

When using a WYSIWYG editor, you can just copy-paste directly into the editor, and the content will be converted to TWiki shorthand automatically when you save.

It is also possible to add Cascading Style Sheets ([CSS](http://en.wikipedia.org/wiki/Cascading_Style_Sheets) ) and [JavaScript](http://en.wikipedia.org/wiki/JavaScript) code to TWiki pages, which can be used to make TWiki application more interactive. To prevent TWiki from interpreting some text as markup, it can be enclosed in HTML-escaped  $<$ p $re$  $>$ -tags.

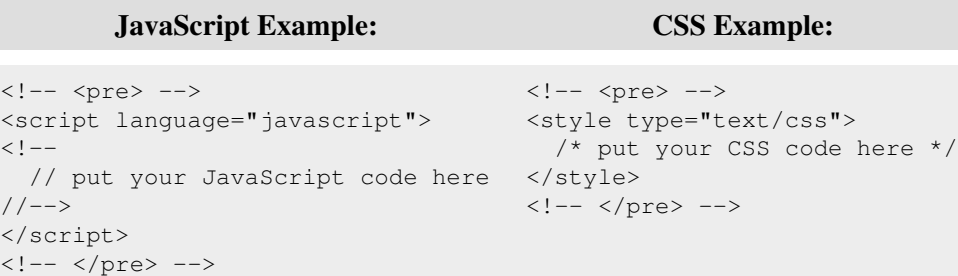

*Related topics:* [TextFormattingRules,](https://wiki-igi.cnaf.infn.it/twiki/bin/view/TWiki/TextFormattingRules) [TWikiShorthand](https://wiki-igi.cnaf.infn.it/twiki/bin/view/TWiki/TWikiShorthand)

-- *Contributors:* [TWiki:Main/KennethLavrsen](http://twiki.org/cgi-bin/view/Main/KennethLavrsen) , [TWiki:Main/PeterThoeny](http://twiki.org/cgi-bin/view/Main/PeterThoeny)

This topic: TWiki > UsingHTML Topic revision: r5 - 2011-07-07 - TWikiContributor

**TWiki** [C](http://twiki.org/)opyright © 1999-2021 by the contributing authors. All material on this collaboration platform is the property of the contributing authors.

Ideas, requests, problems regarding TWiki? [Send feedback](mailto:grid-operations@lists.cnaf.infn.it?subject=TWiki%20Feedback%20on%20TWiki.UsingHTML)

*Note:* Please contribute updates to this topic on TWiki.org at [TWiki:TWiki.UsingHTML](http://twiki.org/cgi-bin/view/TWiki/UsingHTML).